# **zPCR**

<span id="page-0-0"></span>Processor Capacity Reference for IBM Z and IBM LinuxONE

## **External Study File Layout**

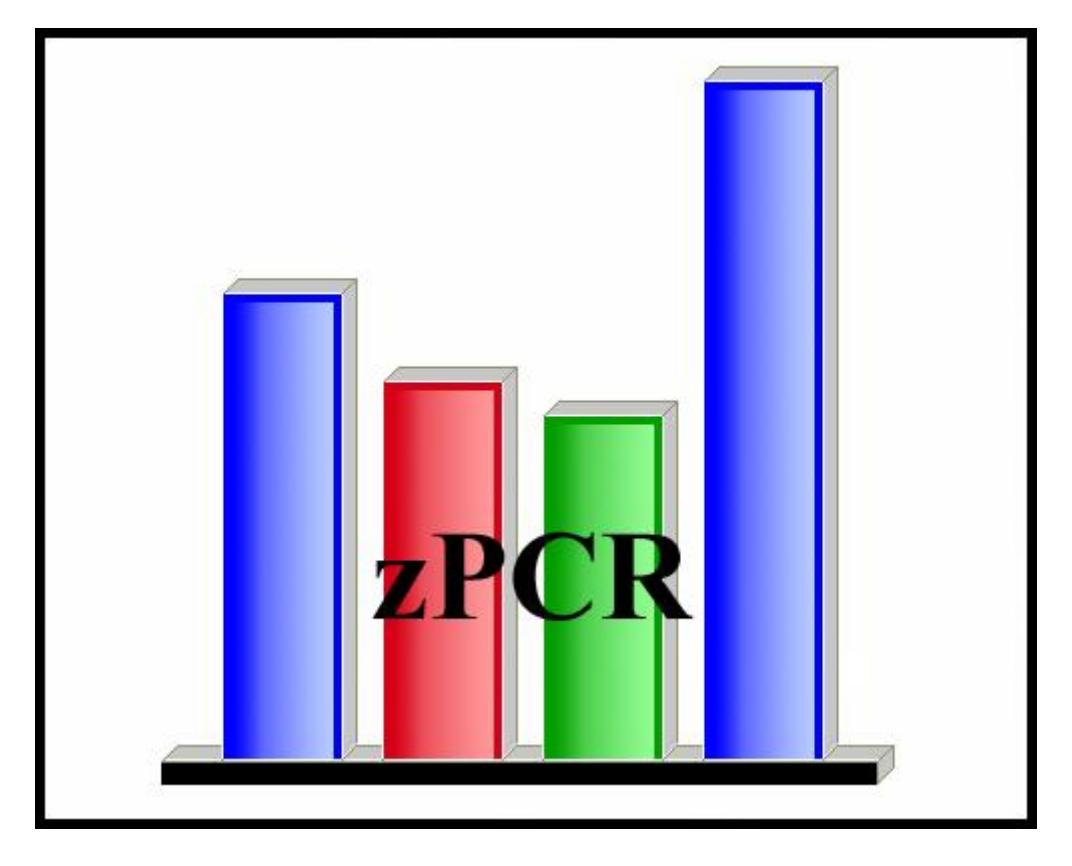

© IBM Corporation – 2009, 2017

zPCR v9.1a v91a zPCR External Study File Layout 2017d17.docx September 12, 2017

## **Table of Contents**

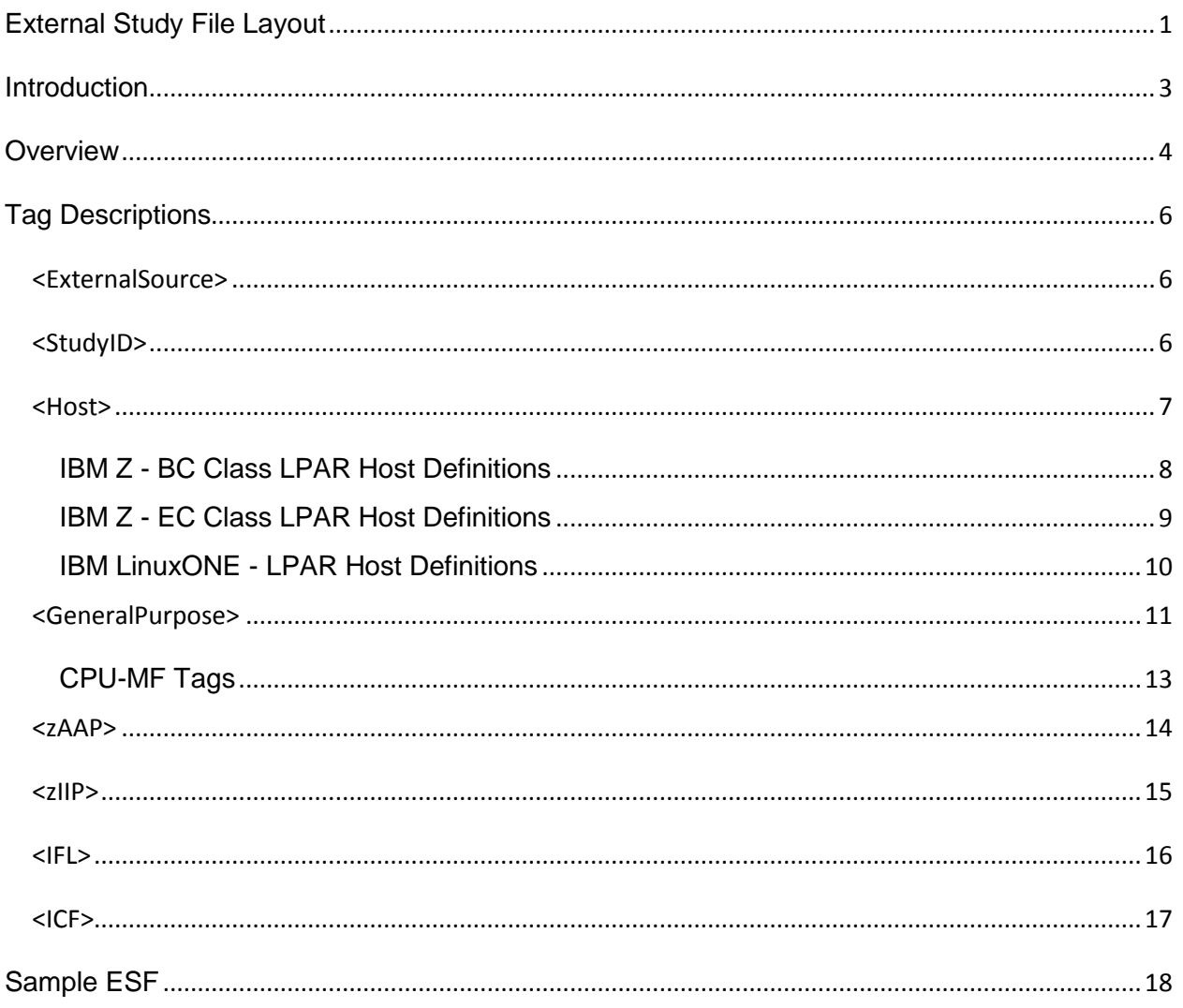

#### **Introduction**

<span id="page-2-0"></span>**zPCR** is a PC-based productivity tool under Windows, designed to provide capacity planning insight for IBM Z processors running various workload environments under z/OS, z/VM, z/VSE, KVM, and Linux. Capacity results are based on IBM's **LSPR** data, currently measured with z/OS v2.1.

Capacity is presented relative to a user-selected Reference-CPU, which may be assigned any capacity scaling factor and metric. Function in **zPCR** includes:

- 1. **LSPR Processor Capacity Tables**: Displays processor capacity ratios for 5 workload environments. Capacity tables provided include:
	- **Multi-image:** Each processor has a partition configuration typical for the model. All partitions are assumed to be running the same z/OS workload. Tables are available for General Purpose CPs and for IFL CPs.
	- **Single-image**: Each processor has a single shared partition with all CPs assigned (maximum = that supported by the SCP). Tables are available for General Purpose CPs and for IFL CPs.
- 2. **LPAR Configuration Capacity Planning:** Any specific LPAR configuration can be defined. Capacity projections are generated for each partition as well as the LPAR host as a whole. The LPAR host processor can be configured with General purpose CPs, zAAPs, zIIPs, IFLs, and ICFs where valid. Partitions are defined, specifying type (General Purpose, IFL, or ICF), SCP/workload, and LP configuration (dedicated/shared with number of logical CPs), and weight/capping assignments. zAAPs and zIIPs are always associated with a General Purpose partition running z/OS. IFLs can be associated with a GP partition running z/VM. Partition configurations can be created directly from z/OS RMF data, from EDF data, or from a previous **zPCR** study.

Results are presented in tables and graphs and can be easily captured for notes, presentations, or handouts. A complete study can be saved for future reference. A User's Guide, integrated online help, and relevant documentation are included.

The most useful aspect of **zPCR** is the ability to model any legitimate LPAR configuration (#2 above) and produce capacity results for it by partition or for the CEC complex as a whole. Both the LPAR configuration of a currently installed IBM Z processor, and the LPAR configuration for an intended processor upgrade can be modeled; results can then be compared to determine the expected capacity delta for the upgrade.

Each **zPCR** analysis can be captured as a **zPCR** "*study file*", which can subsequently be used to restore the study at any time.

When large numbers of partitions are being exploited, it can become tedious to enter all of the pertinent partition definition information into **zPCR** manually. z/OS can capture the current partition definition information as SMF (System Monitoring Facility) data. Performance monitoring tools such as RMF can then create various reports. **zPCR** has the ability to read RMF reports, directly importing the LPAR host and all of its partition definitions.

Other products also exist that can read SMF data and produce similar reports. This guide is intended to document a method through which partition definitions could be created automatically by such products or user written code. The file is an XML file with various tags that look similar to a **zPCR** study file. The tags are used to identify all the aspects of the LPAR host and its partition configuration to **zPCR**.

#### **Overview**

<span id="page-3-0"></span>A *zPCR External Study* is a file that can be loaded into **zPCR**. It is intended to provide the definition for the LPAR host and each of its partitions. The file consists of the following primary XML tags:

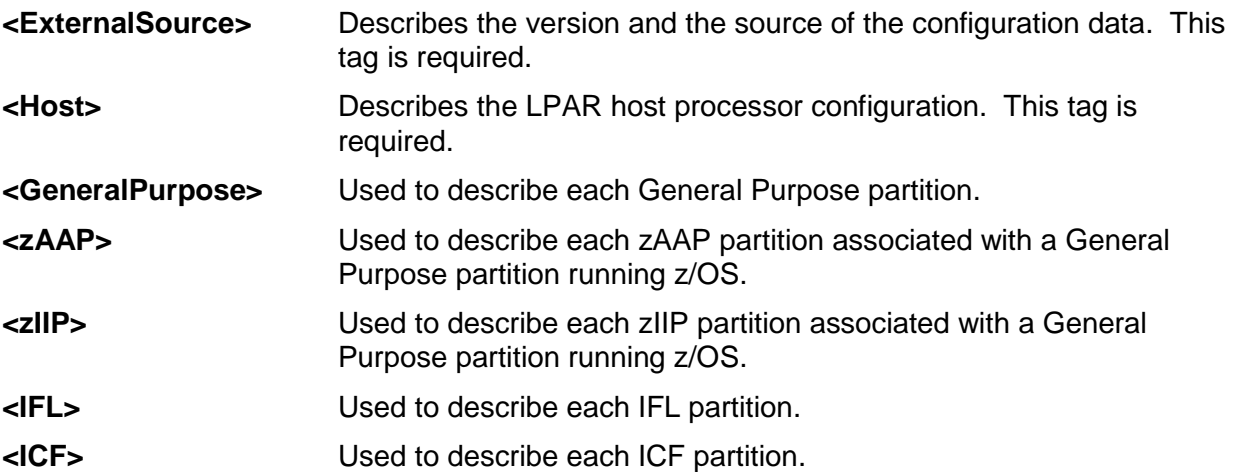

It is suggested that the file extension used for a **zPCR** *External Study* be "**zPCR**". With this file extension assigned, it can be used just as any normal study file to start **zPCR**, or, when using *drag and drop* techniques, to populate an LPAR configuration.

The tags discussed in this document are supported by **zPCR** v8.7f or later.

Certain metrics, which are not defined in the **zPCR** *External Study*, are set to the **zPCR** default value or the user preferences value loaded at startup. Definitions for these metrics can be changed manually by the user at any time within a **zPCR** invocation. One such metric is the **Reference-CPU** model, its scaling-factor and scaling-metric.

In addition, any metric defined via the **zPCR** *External Study* can be changed during a **zPCR** invocation.

The LPAR host defined in the **zPCR** *External Study* is limited to z9 and later processor models (i.e., z9 BC, z9 EC, z10 BC, z10 EC, z114, z196, zBC12, zEC12, z13, and z14). Only the SCP versions included with **zPCR** can be supported. When loaded, any z/OS version found that is not supported in **zPCR** is translated to an appropriate one that is supported.

For z/OS partitions:

- On z13 and z14 processors, z/OS-1.13 or later must be specified.
- On zEC12 and zBC12 processors, z/OS-1.10 or later must be specified.
- On z196, z114, and z10 processors, z/OS-1.7 or later must be specified. Previous z/OS versions are not supported.

For z/OS, z/VM, KVM, and Linux partitions, the **zPCR** workload category assignment (there are 5 categories) will normally be based on user judgment. When nothing else is known, the *Average* workload category should be chosen.

With certain hardware counter data (CPU-MF), a more scientific method of selection is possible, See *zPCR User's Guide*, section *EDF Overview* and LSPR Workloads Document.

Any valid LPAR configuration is allowed, with the following exceptions:

- GP and IFL partitions running z/VM-5.4 are limited to 32 logical CPs.
- GP and IFL partitions on z13 and z14 running z/VM-6.4 or z/VM-6.3 are limited to 64 logical CPs. However, if SMT is enabled for the partition's IFLs, the limit becomes 32.
- z/VSE partitions are limited to 4 logical CPs
- ICF partitions are always limited to 16 logical CPs
- zAAP, zIIP, and ICF logical CPs cannot be associated with a z/VM partition (IFL logical CPs are allowed).

Upon reading the **zPCR** *External Study* file, any errors found will be placed in a file called "*configuration.errors*". This file is intended to help identify the items that need to be corrected.

The primary tags and their various supporting tags are documented below.

A sample **zPCR** *External Study* in the required format is provided at the end of this document.

## **Tag Descriptions**

#### <span id="page-5-1"></span><span id="page-5-0"></span>**<ExternalSource>**

This tag identifies the **zPCR** External File version and the configuration data source.

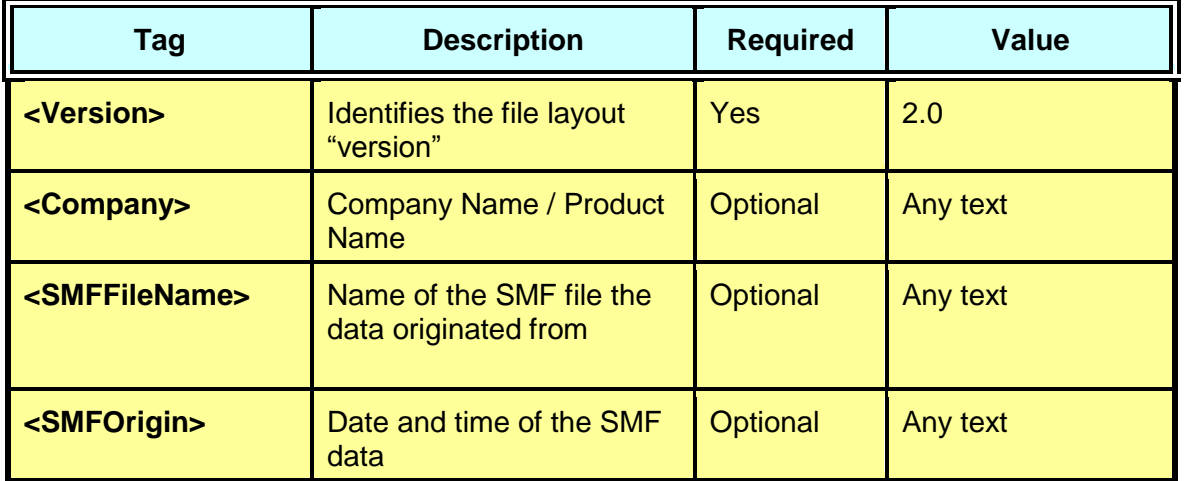

### <span id="page-5-2"></span>**<StudyID>**

This tag provides text identifier for the study.

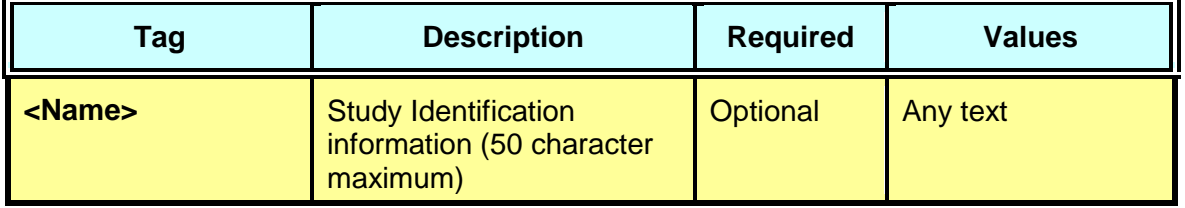

#### <span id="page-6-0"></span>**<Host>**

This tag is used to define the LPAR host processor model and its CP configuration.

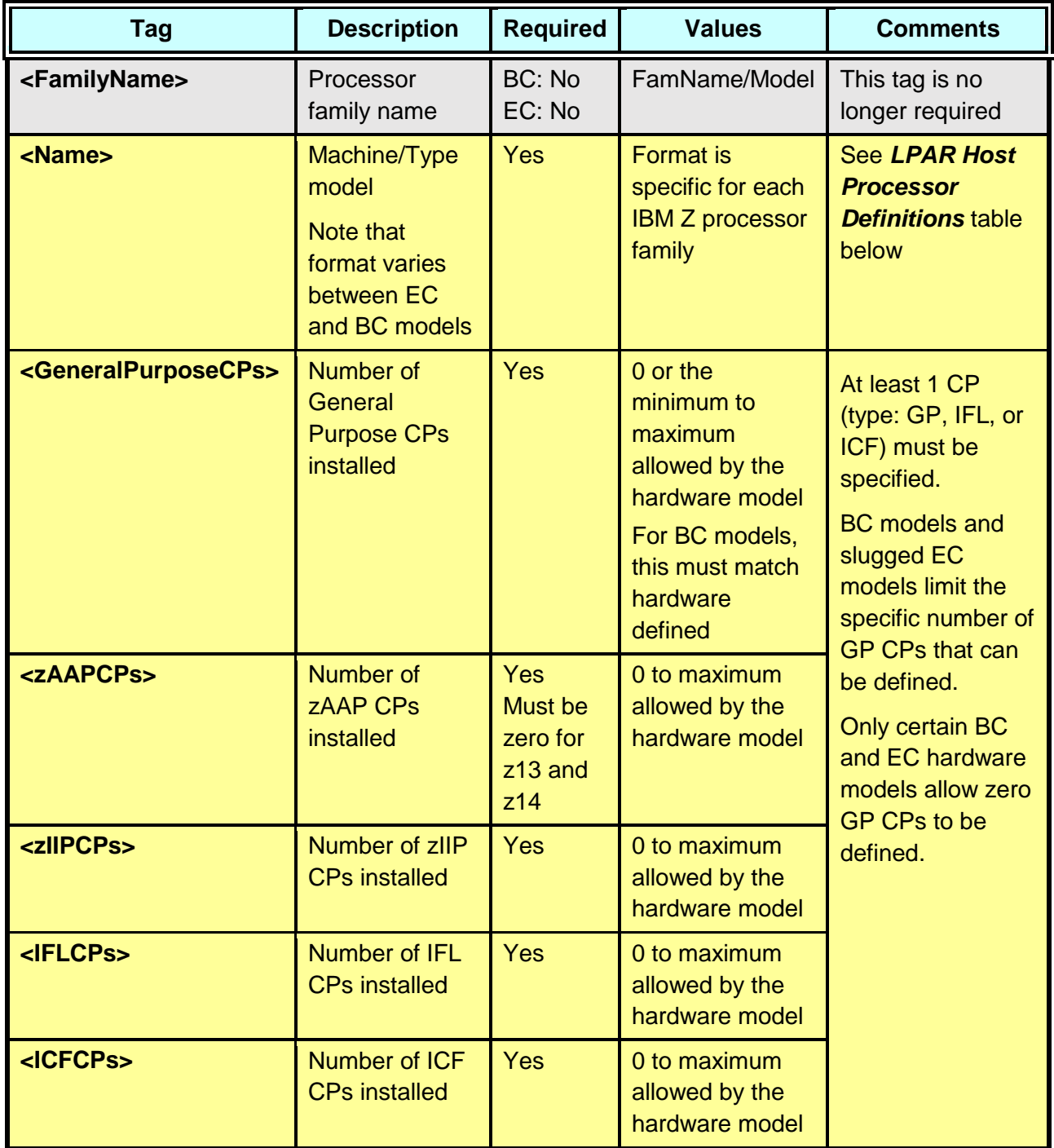

## **IBM Z - BC Class LPAR Host Definitions**

<span id="page-7-0"></span>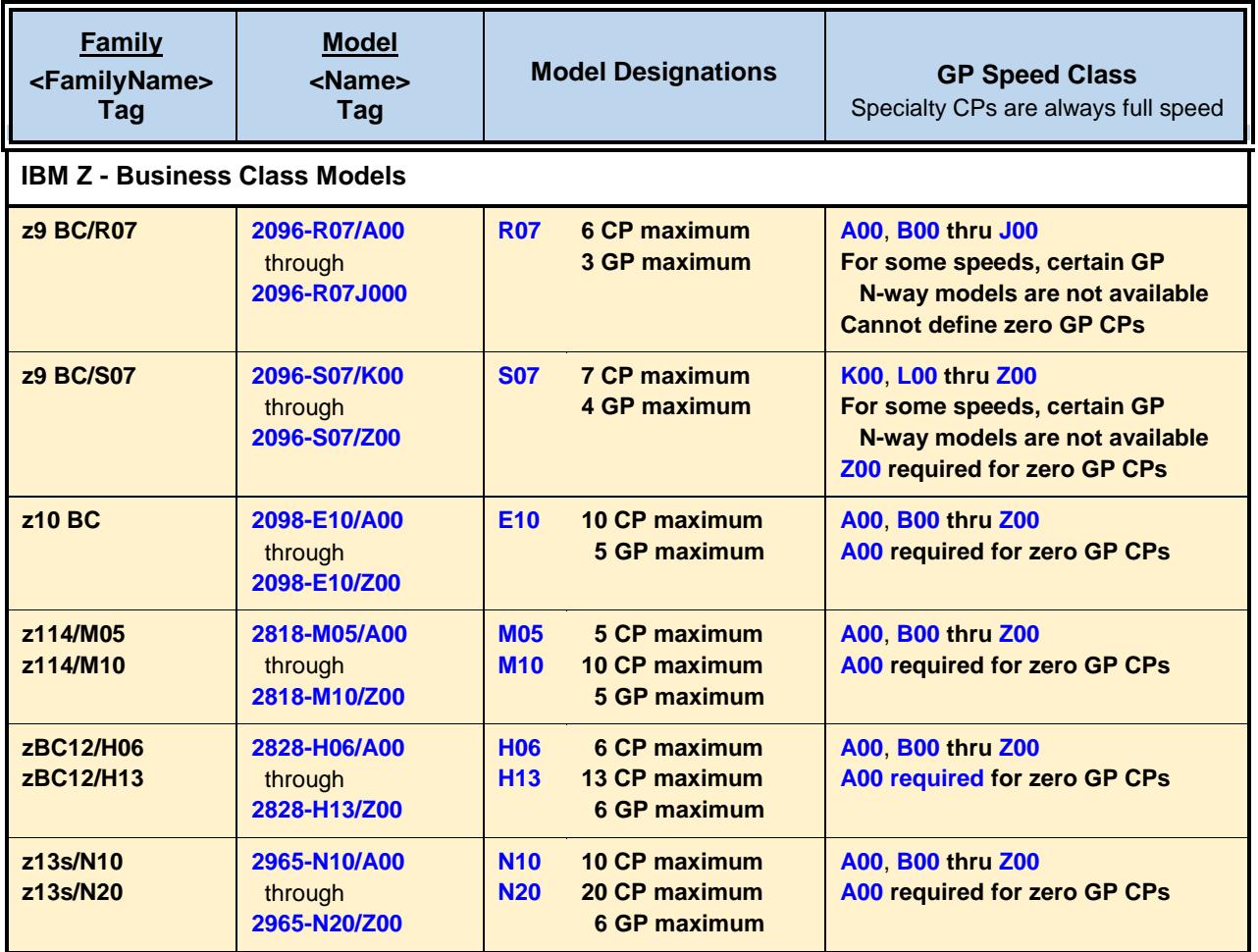

## **IBM Z - EC Class LPAR Host Definitions**

<span id="page-8-0"></span>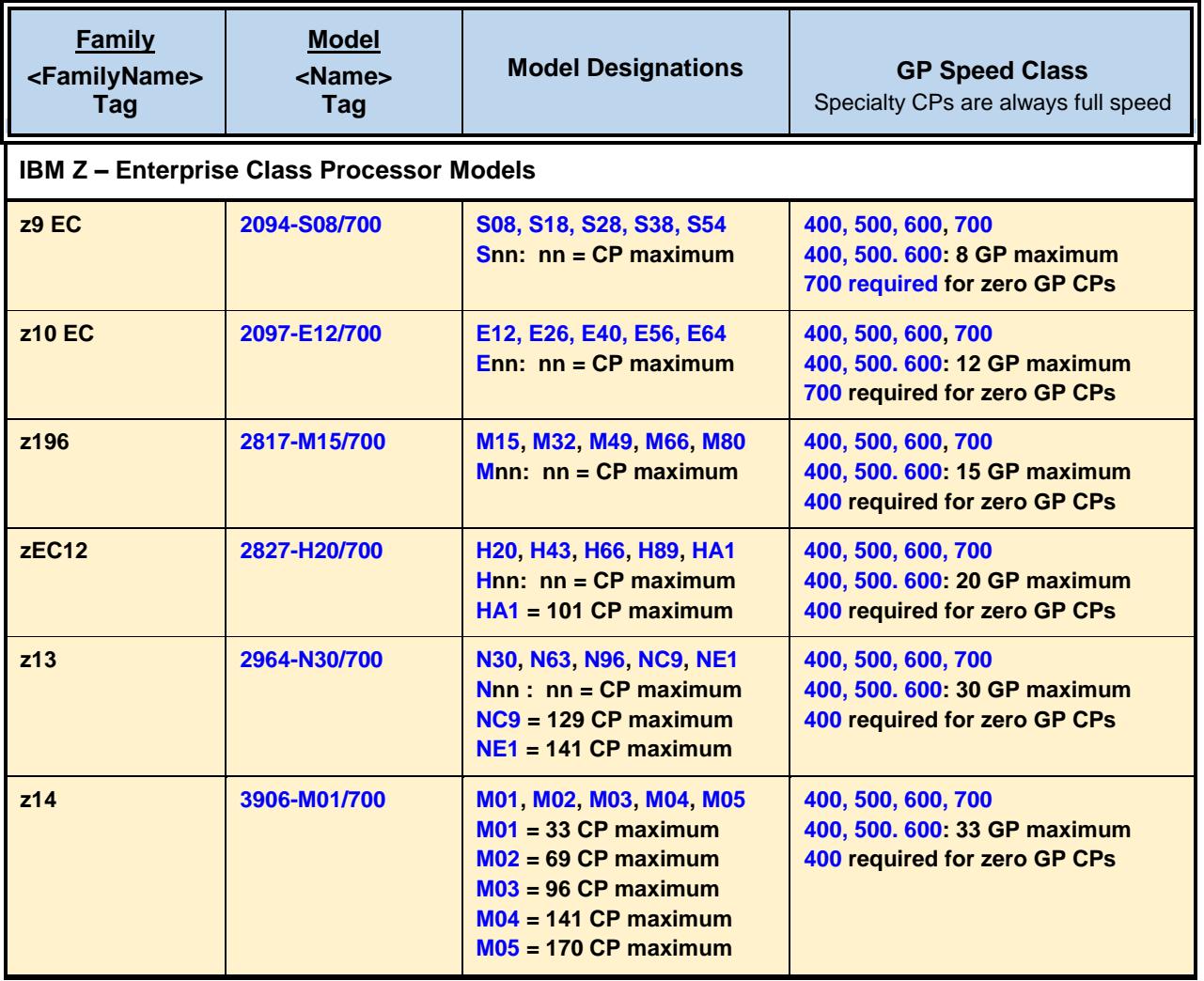

## **IBM LinuxONE - LPAR Host Definitions**

<span id="page-9-0"></span>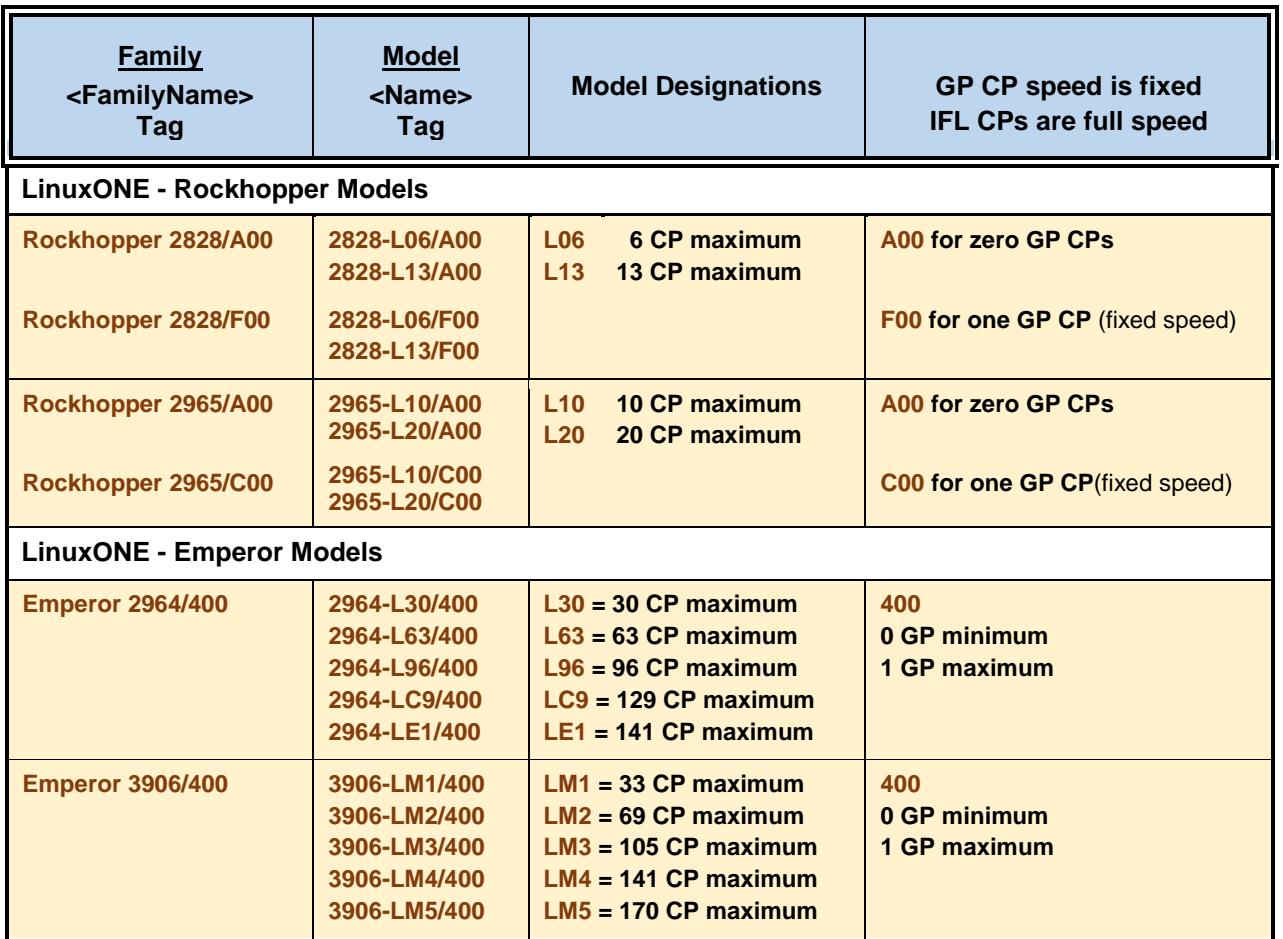

Note: LinuxONE configurations are limited to IFL CPs and, optionally 1 GP CP of a specific speed. zAAP, zIIP, and ICF CPs cannot be configured.

### <span id="page-10-0"></span>**<GeneralPurpose>**

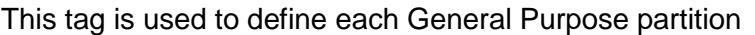

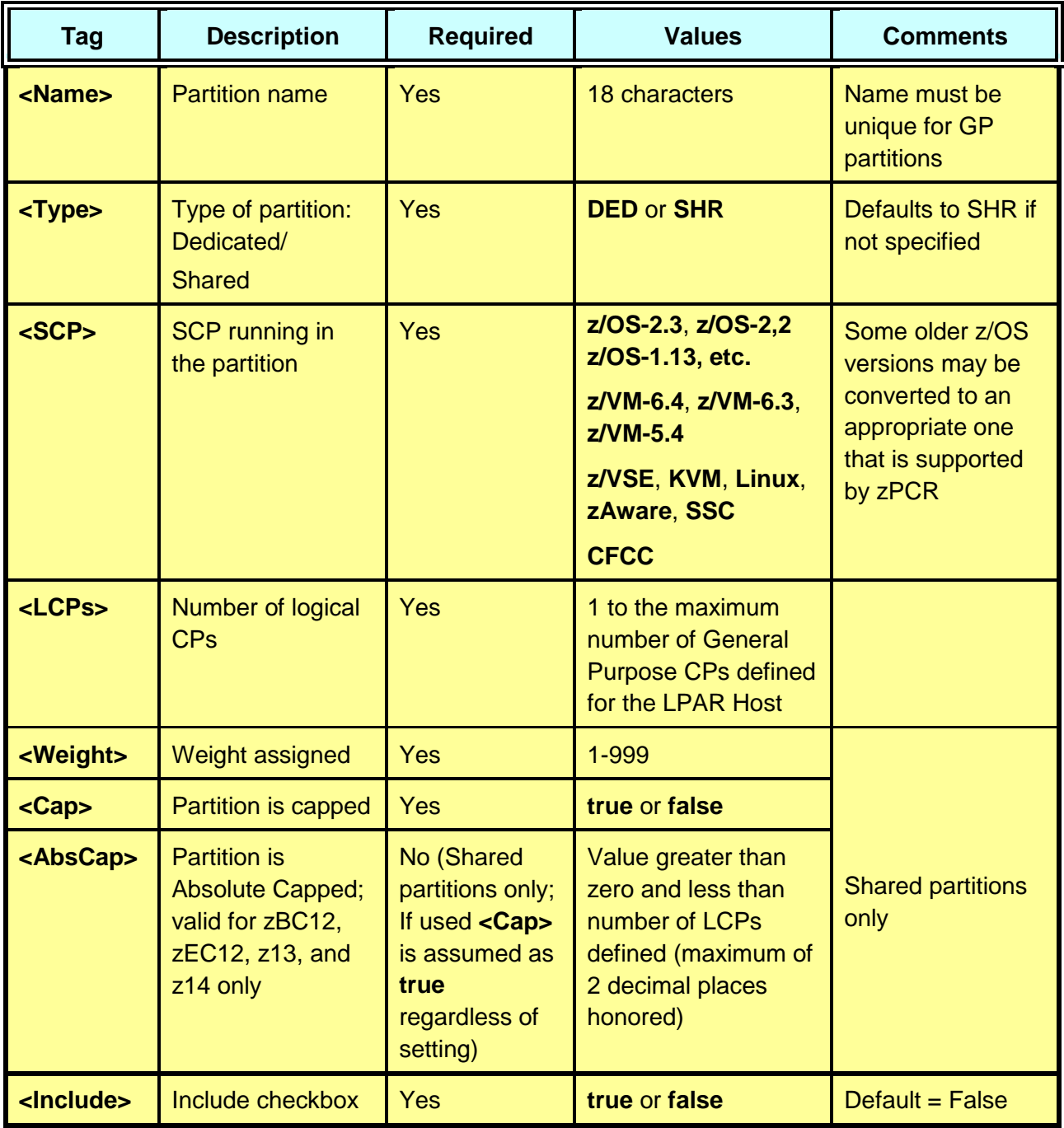

Note: *CPU-MF* metrics may be specified for a z/OS or z/VM partition that is running on General Purpose CPs. The partition's workload assignment will be based on those tags. Otherwise, the *Average* category will be assigned.

#### **SCP Assignment for Partitions**

The SCP assignments listed below are valid.

- GP z/OS, z/VM, z/VSE, KVM, Linux, zAware, CFCC
- IFL z/VM, KVM, Linux, zAware, SSC
- ICF CFCC

For z/OS and z/VM, a specific version must be specified. The version is used to enforce partitioning rules, and does not affect capacity results.

- $\bullet$  z/OS  $\quad$  z/OS-2.3, z/OS-2.2, z/OS-2.1, z/OS-1.13, etc.
- $\bullet$  z/VM  $\bullet$  z/VM-6.4, z/VM6.3, z/VM-5.4

When the **SCP** for a partition is recognized as legitimate, it will be used. Otherwise, a default SCP assignment will be made as follows:

- $\bullet$  GP  $z/OS-2.2$
- $\bullet$  IFL  $Z/VM-6.4$
- ICF CFCC

#### **Workload Assignment for Partitions**

When the **SCP** for a partition is either **z/OS** or **z/VM**, and the **CPU-MF** metrics described below are included in the *External Study File*, the workload assigned to the partition will be based on those metrics. This will result in either the *Low*, *Average*, or *High* category assignment when read into **zPCR**. When **CPU-MF** metrics are not supplied, the default *Average* category will be assigned. zAAP and zIIP partitions are always assigned with the same workload category as its associated GP partition.

For **z/VSE**, **KVM**, and **Linux**, the default *Average* category will be assigned.

Workload assignments may be changed only after the *External Study File* has been read into **zPCR**.

### **CPU-MF Tags**

<span id="page-12-0"></span>The **<General Purpose>** tags below are specific to **CPU-MF** data when obtained for a **z/OS** or **z/VM** partition on a **z10 EC** or a **z10 BC** processor.

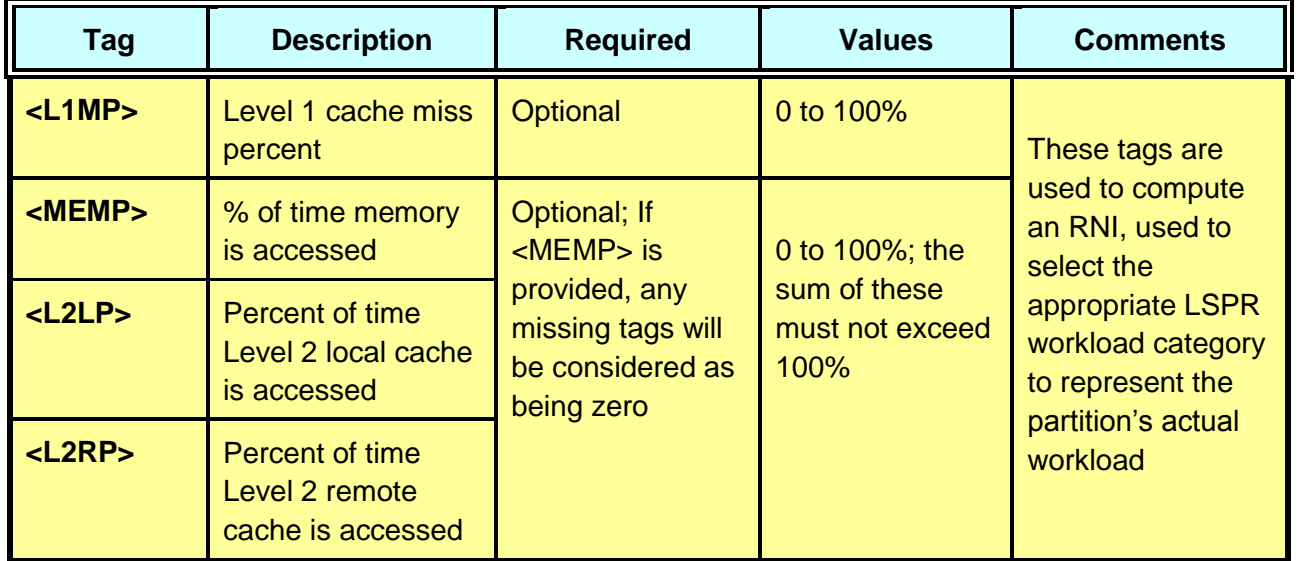

The **<General Purpose>** tags below are specific to **CPU-MF** data when obtained for a **z/OS** or **z/VM** partition on a **z114**, **z196**, **zBC12**, **zEC12**, **z13**, or **z14** processor.

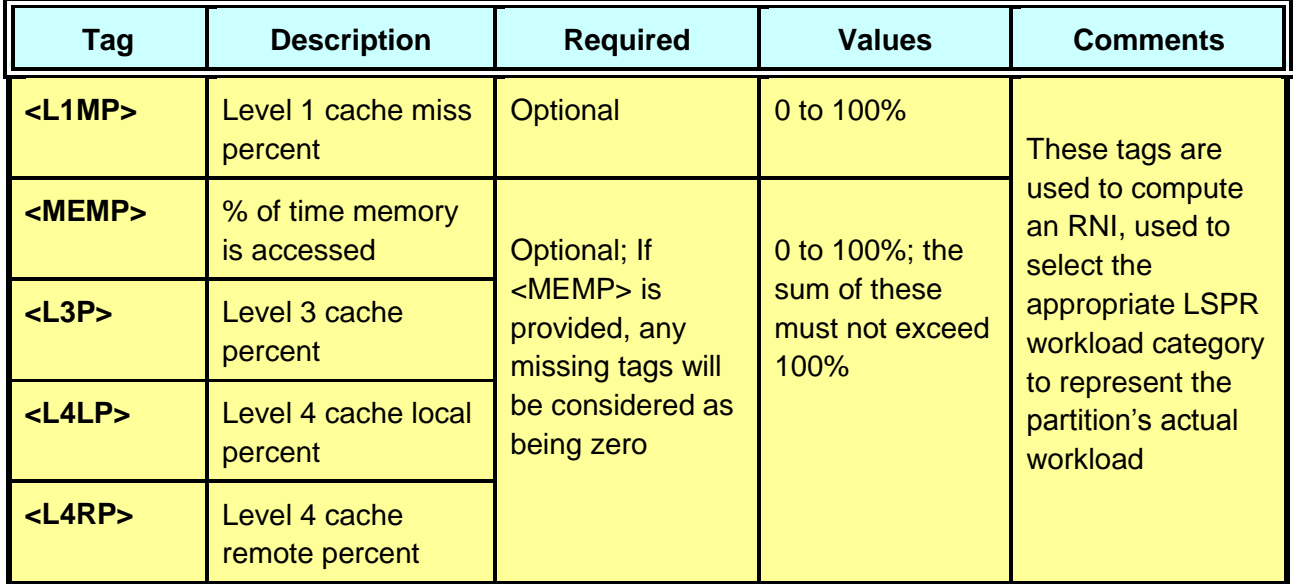

Note: For CPU-MF data to be considered for partition workload determination, the <MEMP> tag must be provided and all the related tags should be provided. Should any of the related tags be missing, they will be considered as being zero.

#### <span id="page-13-0"></span>**<zAAP>**

This tag is used to define each set of zAAP logical CPs that are associated with a single General Purpose partition. All tags not specified here are inherited from the associated General Purpose partition. The workload assignment will be identical to that of the associated GP partition. Note that zAAP CPs are not supported on z13 and z14 models.

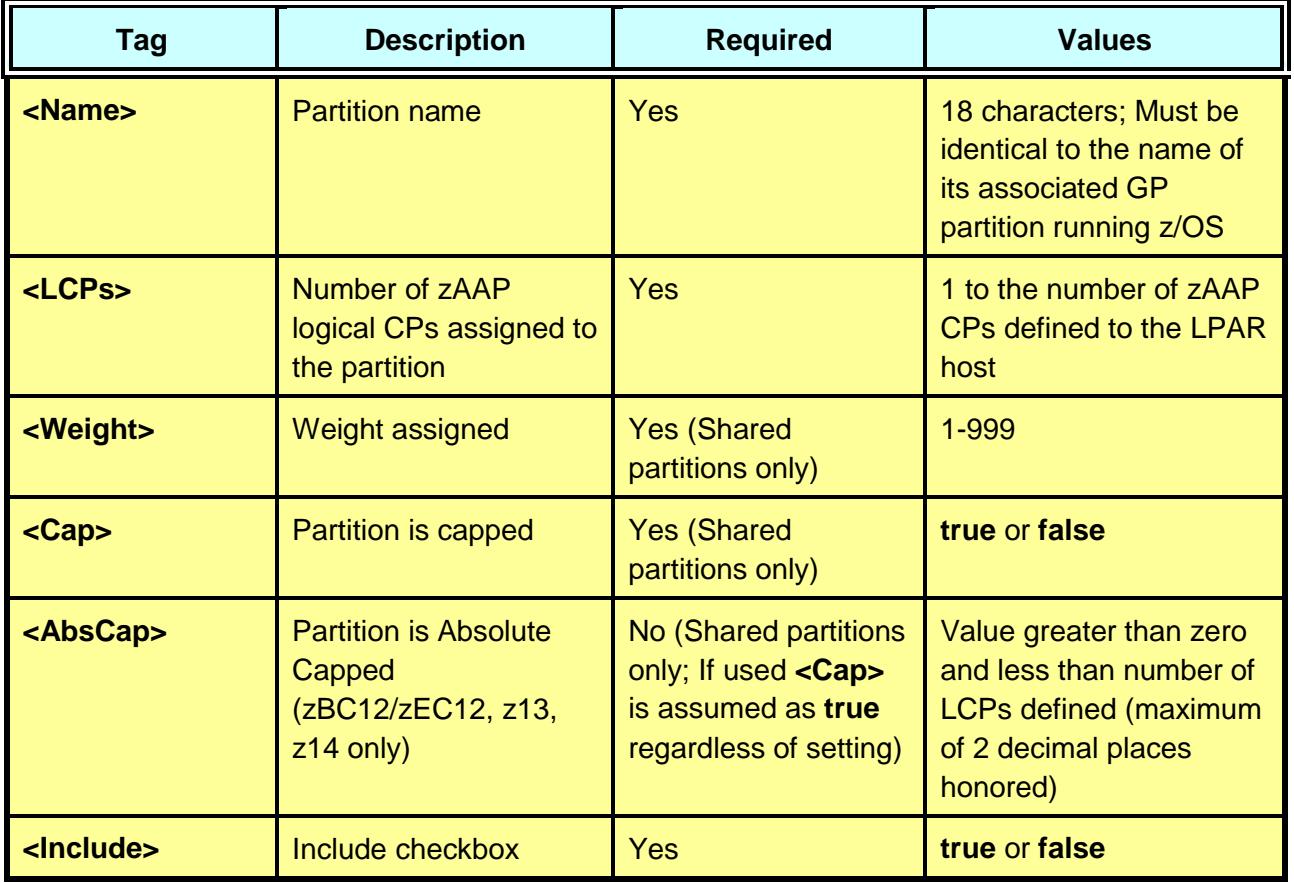

Note: zAAP partitions are always assigned the workload of its associated GP partition. zAAP partitions are not valid for z13 and z14 processor models, where zAAP eligible work must be run on a zIIP partition using *zAAP on zIIP* capability.

#### <span id="page-14-0"></span>**<zIIP>**

This tag is used to define each set of zIIP logical CPs that are associated with a single General Purpose partition. All tags not specified here are inherited from the associated General Purpose partition. The workload assignment will be identical to that of the associated GP partition.

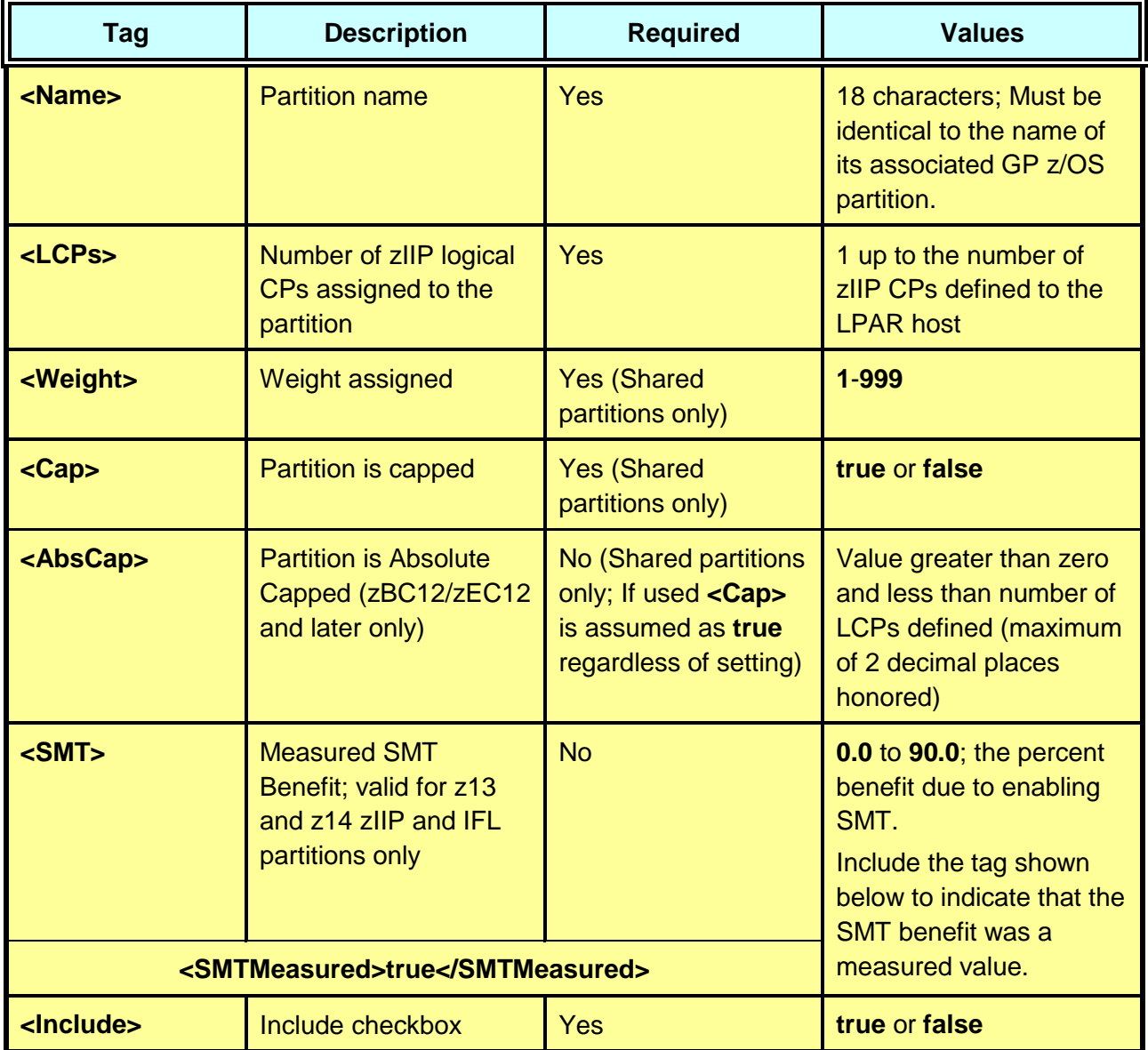

Note: zIIP partitions are always assigned the workload of its associated GP partition.

#### <span id="page-15-0"></span>**<IFL>**

The following table describes the tags required to define an IFL partition.

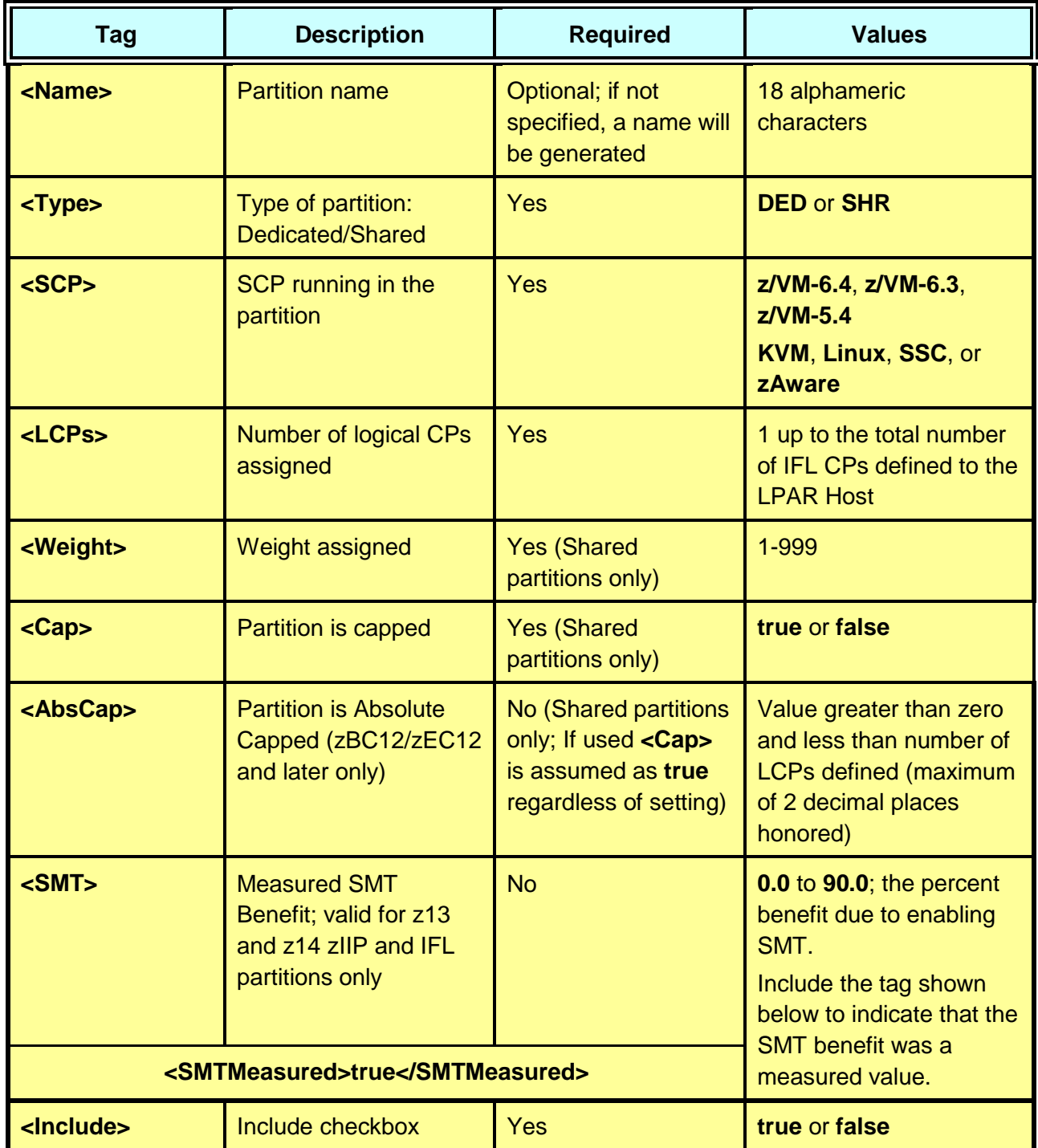

Note: **CPU-MF** metrics may be specified for a z/VM partition that is running solely on IFL CPs. The partition's workload assignment will be based on those tags. Otherwise, the *Average* category will be assigned.

#### <span id="page-16-0"></span>**<ICF>**

The following table describes the tags to define each ICF partition. CFCC will always be set as the SCP running on an ICF.

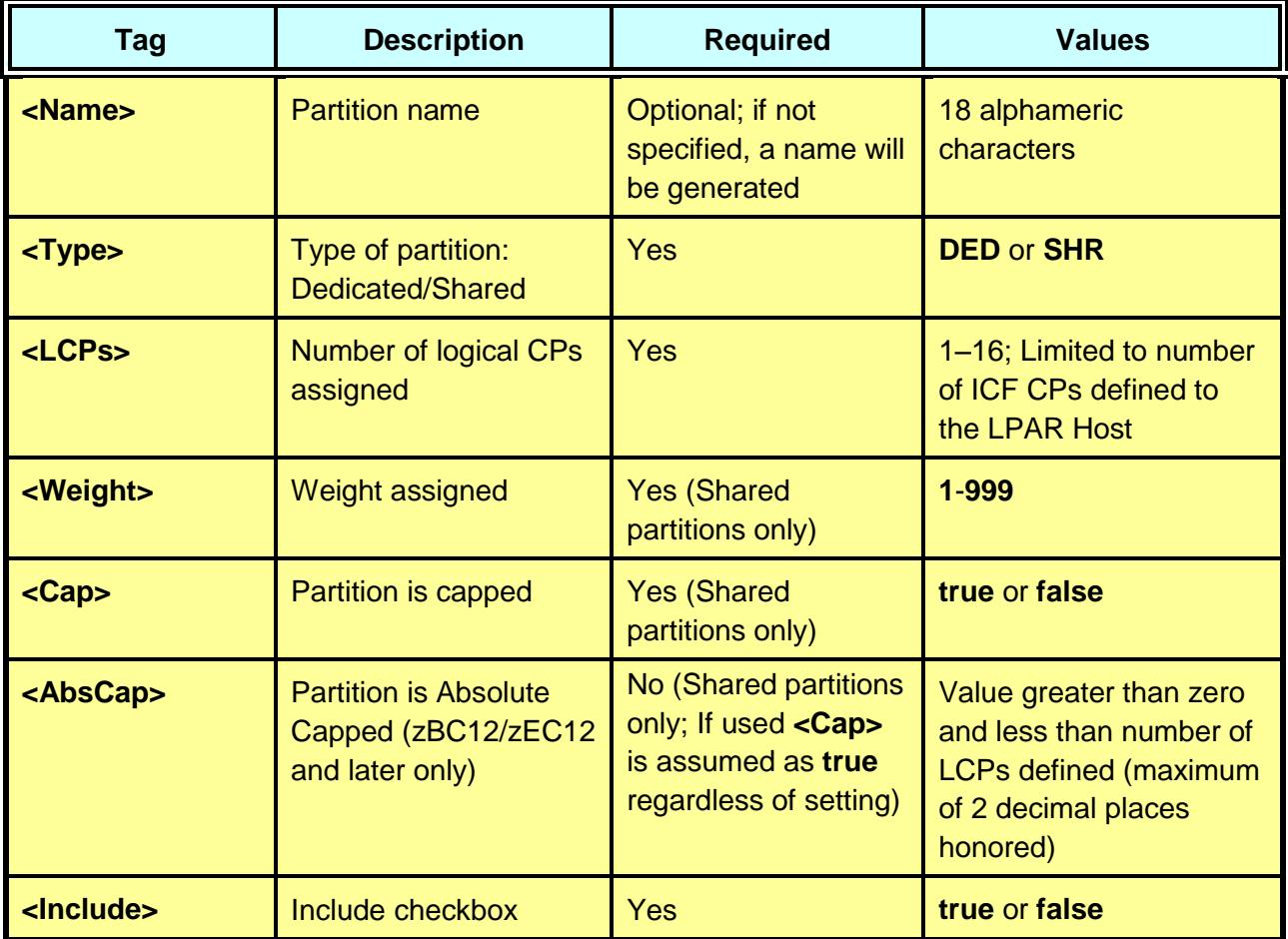

Note: *CFCC* will always be assigned as the workload for an ICF partition.

## **Sample ESF**

<span id="page-17-0"></span>The *Sample External Study File* attached below will produce the LPAR configuration shown here.

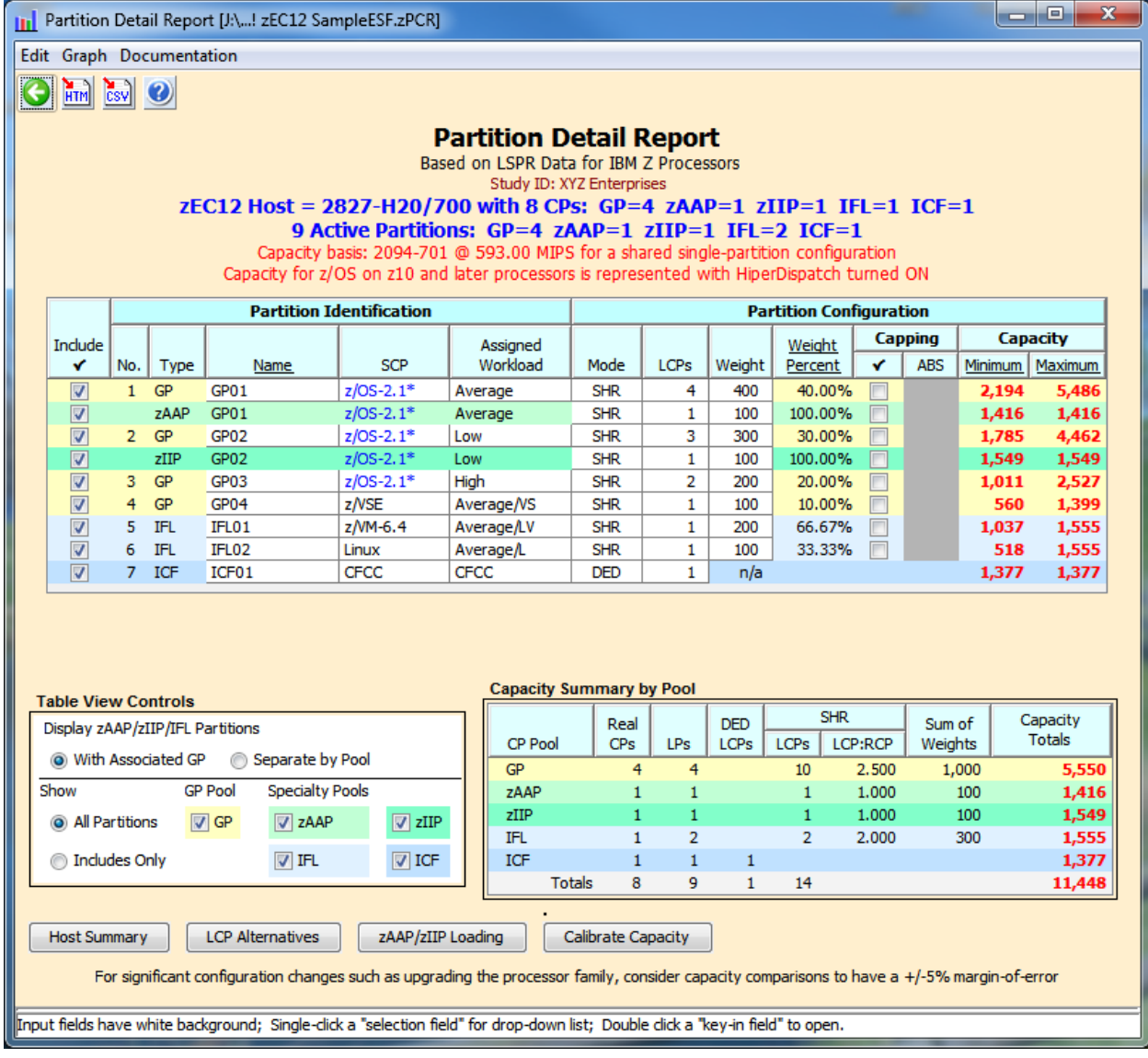

```
<?xml version="1.0" ?>
<zPCR xmlns:xsi="http://www.w3.org/2001/XMLSchemainstance"
     xsi:noNamespaceSchemaLocation="zPCR.xsd">
<!-- Sample Comment (dashes required) -->
   <ExternalSource>
     <Version>2.0</Version>
     <Vendor>ABC Corporation</Vendor>
     <SMFFileName>Sample ESF</SMFFileName>
     <SMFOrigin>03/10/2015 10:20</SMFOrigin>
   </ExternalSource>
   <StudyID>
     <Name>XYZ Enterprises</Name>
   </StudyID>
<!-- Host specified as a zEC12 model -->
   <Host>
     <Name>2827-H20/700</Name>
     <GeneralPurposeCPs>4</GeneralPurposeCPs>
     <zAAPCPs>1</zAAPCPs>
     <zIIPCPs>1</zIIPCPs>
     <IFLCPs>1</IFLCPs>
     <ICFCPs>1</ICFCPs>
   </Host>
<!-- GP partition with 4 shared LCPs; no CPU-MF metrics; Associated zAAP -->
   <GeneralPurpose>
     <Name>GP01</Name>
     <SCP>z/OS-2.2</SCP>
     <Type>SHR</Type>
     <LCPs>4</LCPs>
     <Weight>400</Weight>
     <Cap>false</Cap>
     <Include>true</Include>
   </GeneralPurpose>
<!-- zAAP partition with valid zAPP tags; Others inherited from associated GP -->
   <zAAP>
     <Name>GP01</Name>
     <LCPs>1</LCPs>
     <Weight>100</Weight>
     <Cap>false</Cap>
  </zAAP>
```

```
<!-- GP partition with 3 shared LCPs; CPU-MF metrics; Associated zIIP -->
   <GeneralPurpose>
     <Name>GP02</Name>
     <SCP>z/OS-2.2</SCP>
     <Type>SHR</Type>
     <LCPs>3</LCPs>
     <Weight>300</Weight>
     <Cap>false</Cap>
     <Include>true</Include>
     <L1MP>1.0</L1MP>
     <MEMP>1.2</MEMP>
     <L3P>10.3</L3P>
     <L4LP>4.3</L4LP>
     <L4RP>2.4</L4RP>
   </GeneralPurpose>
<!-- zIIP partition with valid zIIP tags; Others inherited from associated GP -->
  <zIIP> <Name>GP02</Name>
     <LCPs>1</LCPs>
     <Weight>100</Weight>
     <Cap>false</Cap>
  \langle/zIIP>
<!-- GP partition with 2 shared LCPs; CPU-MF metrics included -->
   <GeneralPurpose>
     <Name>GP03</Name>
     <SCP>z/OS-1.13</SCP>
     <Type>SHR</Type>
     <LCPs>2</LCPs>
     <Weight>200</Weight>
     <Cap>false</Cap>
     <Include>true</Include>
     <L1MP>3.3</L1MP>
     <MEMP>5.3</MEMP>
     <L3P>16.9</L3P>
     <L4LP>9.9</L4LP>
    <L4RP>4.4</L4RP> </GeneralPurpose>
<!-- GP partition with z/VSE SCP -->
   <GeneralPurpose>
     <Name>GP04</Name>
     <SCP>z/VSE</SCP>
     <Type>SHR</Type>
     <LCPs>1</LCPs>
     <Weight>100</Weight>
     <Cap>false</Cap>
     <Include>true</Include>
```
</GeneralPurpose>

```
<!-- IFL partition with z/VM SCP -->
  <IFL> <Name>IFL01</Name>
     <SCP>z/VM</SCP>
     <Type>SHR</Type>
     <LCPs>1</LCPs>
     <Weight>200</Weight>
     <Cap>false</Cap>
     <Include>true</Include>
  \langle/IFL\rangle<!-- IFL partition with Linux SCP -->
  <IFL> <Name>IFL02</Name>
     <SCP>Linux</SCP>
     <Type>SHR</Type>
     <LCPs>1</LCPs>
     <Weight>100</Weight>
     <Cap>false</Cap>
     <Include>true</Include>
  \langle/IFL\rangle<!-- ICF partition -->
  <ICF> <Name>ICF01</Name>
     <Type>DED</Type>
     <LCPs>1</LCPs>
     <Cap>false</Cap>
     <Include>true</Include>
  \langle/ICF>
```
 $<$ /zPCR $>$